## **Foreman - Bug #13591**

# **oVirt Network selection doesn't select the right network during building host**

02/08/2016 04:07 AM - Diego Michelotto

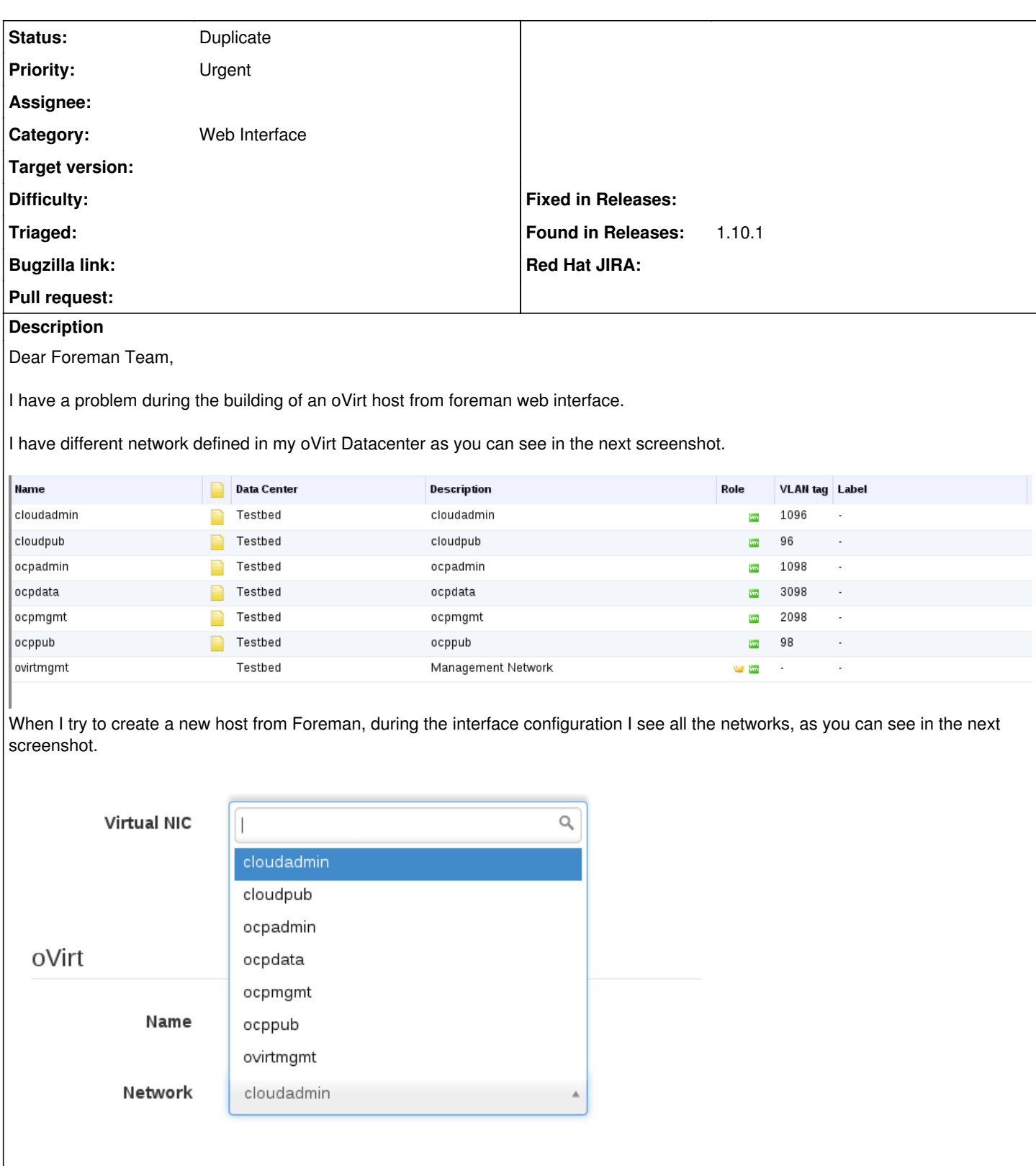

If I select a network that aren't the first suggested (the first suggested is cloudadmin) for example ocpadmin and I save it, when I reopen the interface configuration form all is OK (is selected ocpadmin in the dropdown menu). After the other configuration I submit the host creation. The result is a new host created on oVirt with a network interface configured with cloudadmin network that are the first suggested in the network dropdown menu. As you can see in the next screenshot.

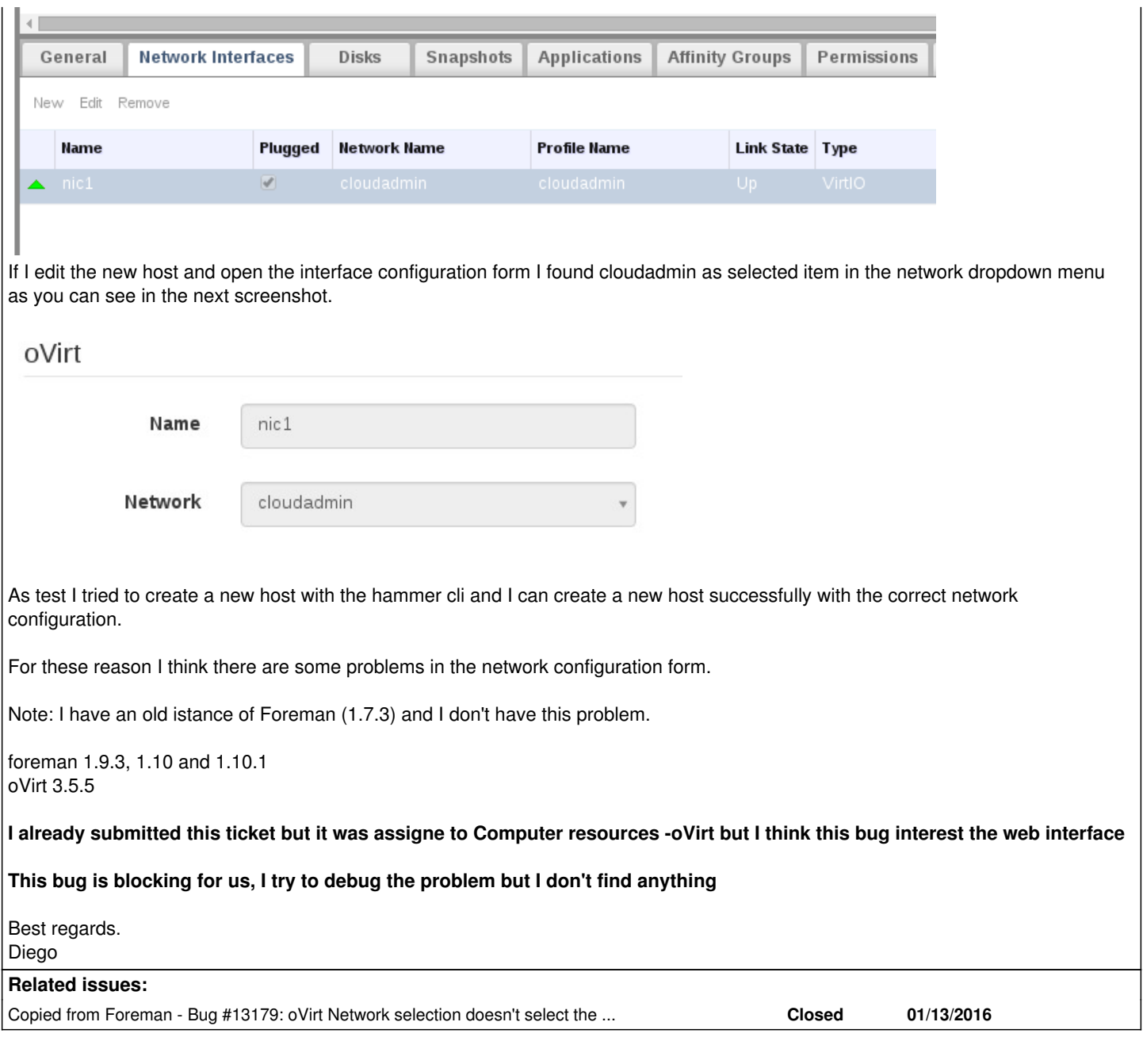

## **History**

### **#1 - 02/08/2016 04:07 AM - Diego Michelotto**

*- Copied from Bug #13179: oVirt Network selection doesn't select the right network during building host added*

#### **#2 - 02/08/2016 04:07 AM - Dominic Cleal**

*- Status changed from New to Duplicate*

The categorisation isn't terribly important, please don't duplicate the bug needlessly.

### **#3 - 02/08/2016 04:18 AM - Diego Michelotto**

Hi Dominic,

how can I report that the bug is also present in the latest version of foreman if I opened a ticket previously?

The resolution of this bug can be included in the next release of foreman?

Diego

### **#4 - 02/08/2016 04:21 AM - Dominic Cleal**

If you need to report that it's still valid, just add a comment to the existing ticket.

A fix can only be released when it's written, there isn't one yet. If you have one to contribute, please follow <http://theforeman.org/contribute.html>.

## **Files**

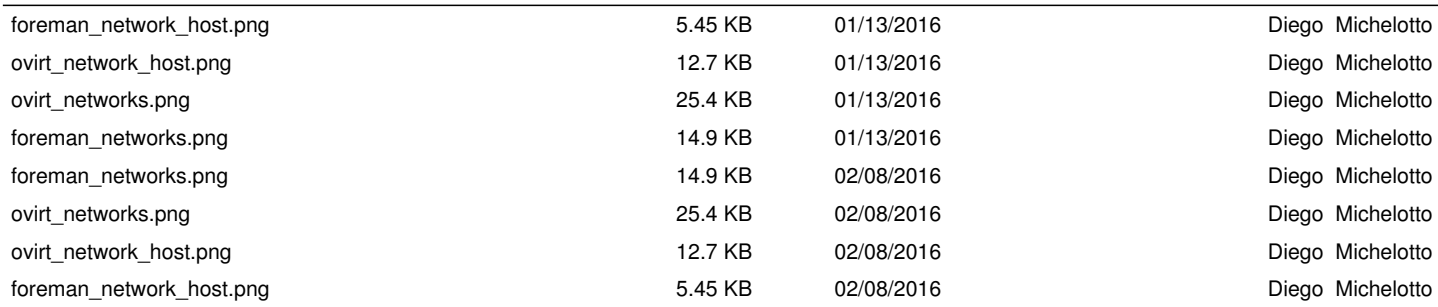